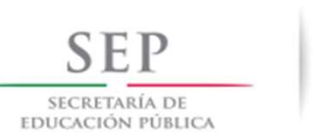

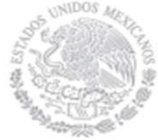

## Formato: Trabajadores Jubilados en el Periodo

## Entidad Federativa: México

## Fondo de Aportaciones para la Educación Tecnológica y de Adultos (FAETA/INEA)

## 1er. Trimestre 2020

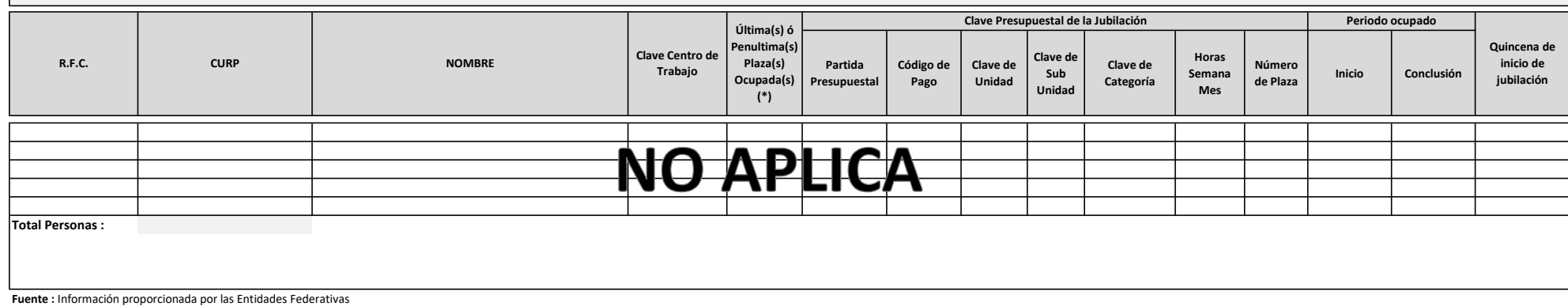

(\*) Si el trabajador se jubila con más de una clave presupuestal, por cada plaza se debe llenar un registro hasta que se haya informado acerca de todas las plazas del trabajador.